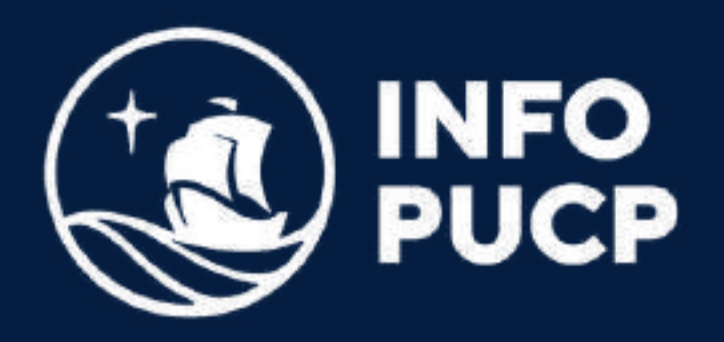

# EXCEL BÁSICO

**Virtual Síncrono** 

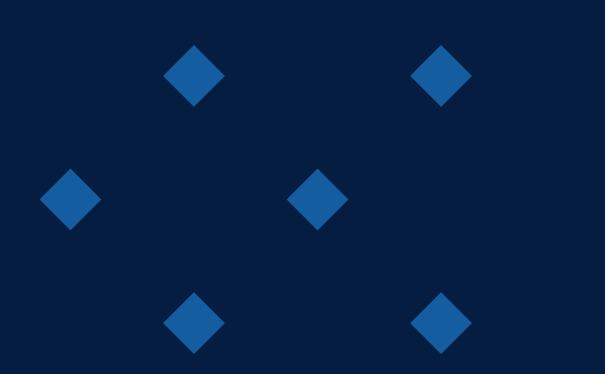

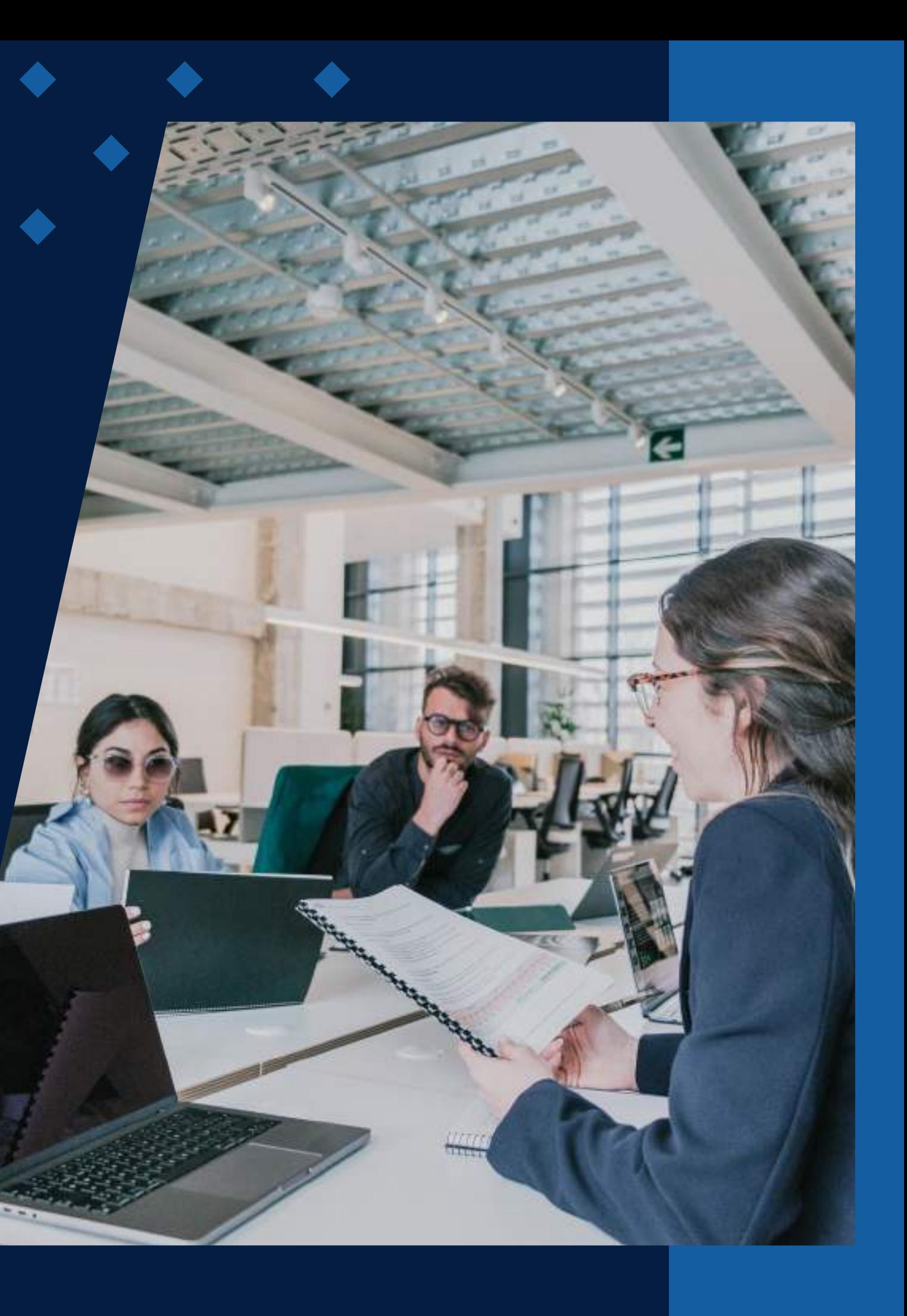

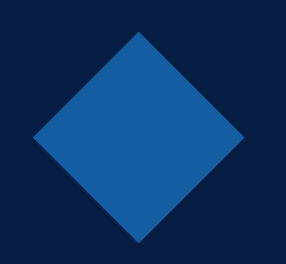

# **ÍNDICE**

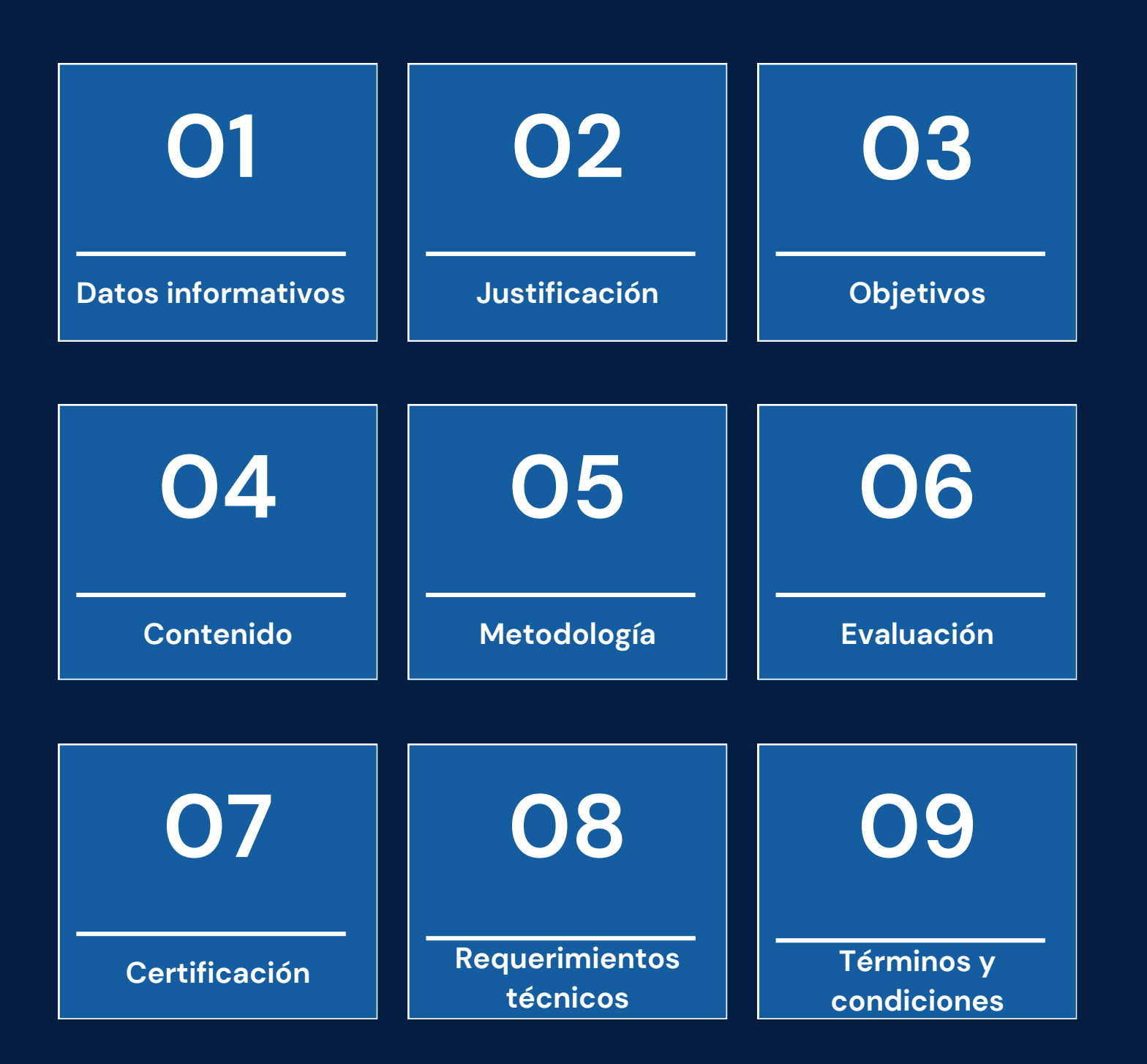

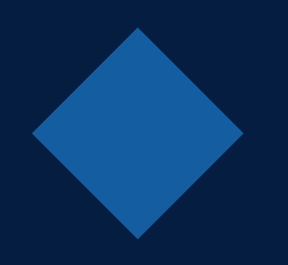

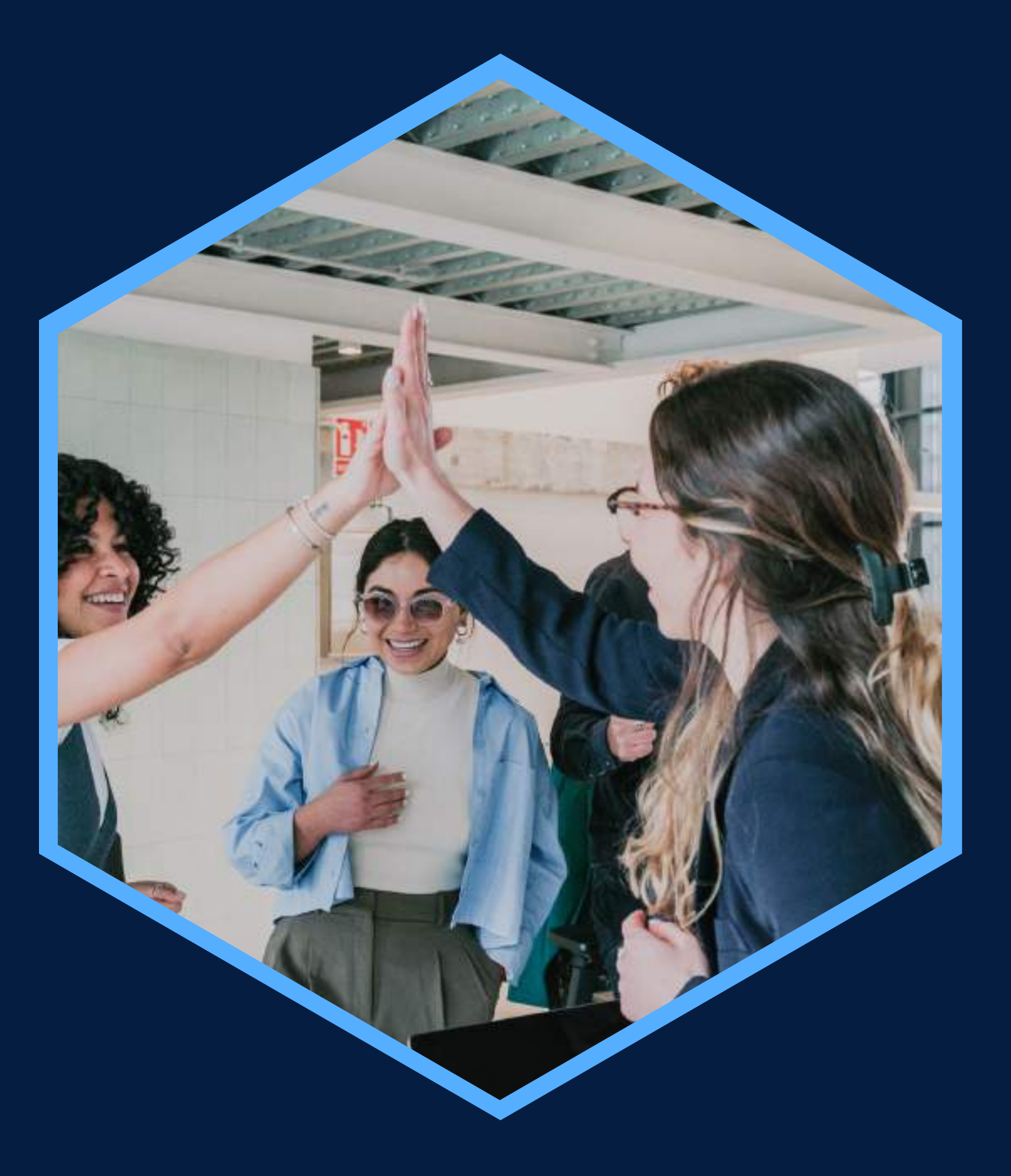

Conocimientos básicos de Windows

### <span id="page-2-0"></span>**DATOS INFORMATIVOS**

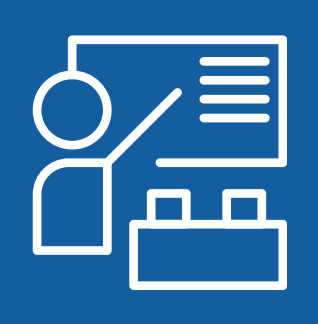

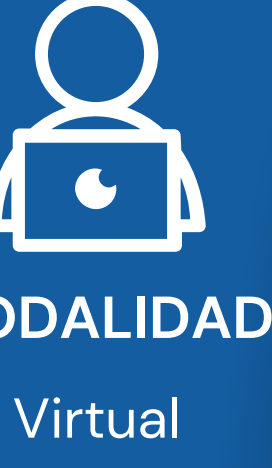

**CURSO PÚBLICO OBJETIVO TOTAL DE HORAS**

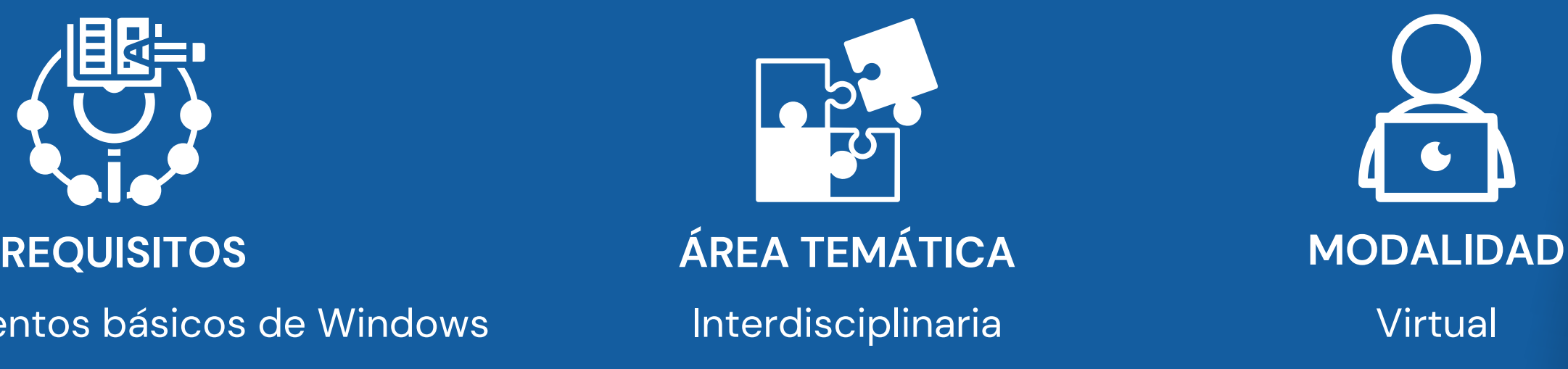

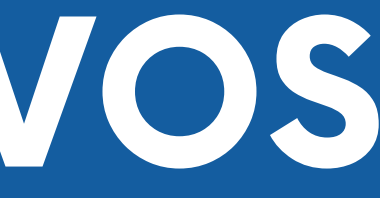

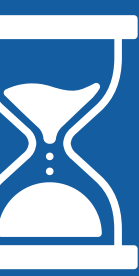

Capacitación en Manejo de Hojas Personas interesadas en conocer 24 horas de Cálculo: Nivel Básico

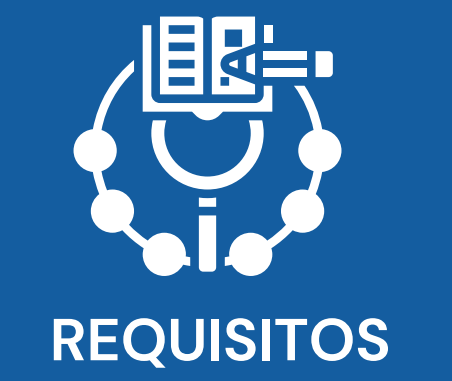

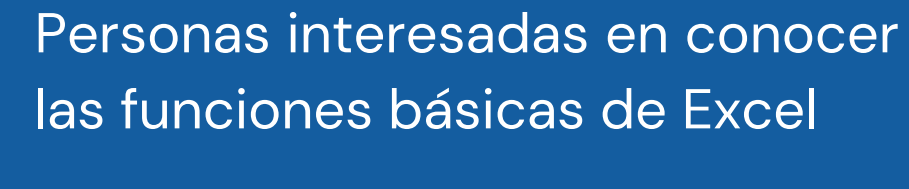

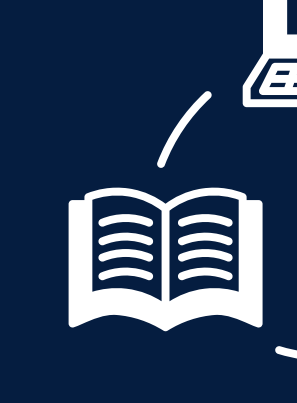

# <span id="page-3-0"></span>**JUSTIFICACIÓN**

El curso está diseñado para dar a conocer a los participantes que se inician en esta experiencia académica, los fundamentos del uso de una hoja de cálculo, el manejo de funciones y el diseño de cuadros (tablas) y gráficos como elementos de gestión y control, o como complemento de informes elaborados en MS Word que sean de fácil ejecución permitiendo con ello una adecuada interpretación de los mismos.

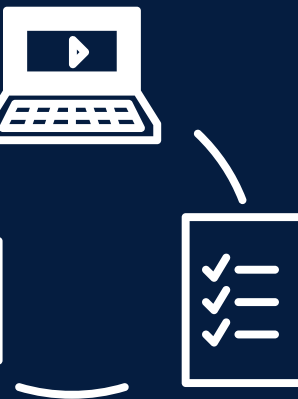

### **OBJETIVOS**

### **Objetivo General**

<span id="page-4-0"></span>Desarrollar habilidades y capacidades en los participantes que les permitan identificar los elementos del entorno de una hoja de cálculo a través de MS Excel, dando formato a la información ingresada y aplicando fórmulas y funciones. Esto incluirá la creación de gráficos e impresión de tablas, aplicando diversas configuraciones.

### **Objetivos Específicos**

Utilizar las hojas del libro Excel con facilidad creando fórmulas y aplicando funciones en Tablas, consultas, listas elaboradas. Crear fórmulas con el uso de conectores, matemáticos, lógicos y de texto. Insertar funciones con el uso del botón ∑ de la cinta de opciones Inicio y el botón fx. Insertar distintos tipos de gráficos, para presentar el resultado de tablas creadas. Uso de herramientas de la cinta de opciones Datos: Ordenar, autofiltro.

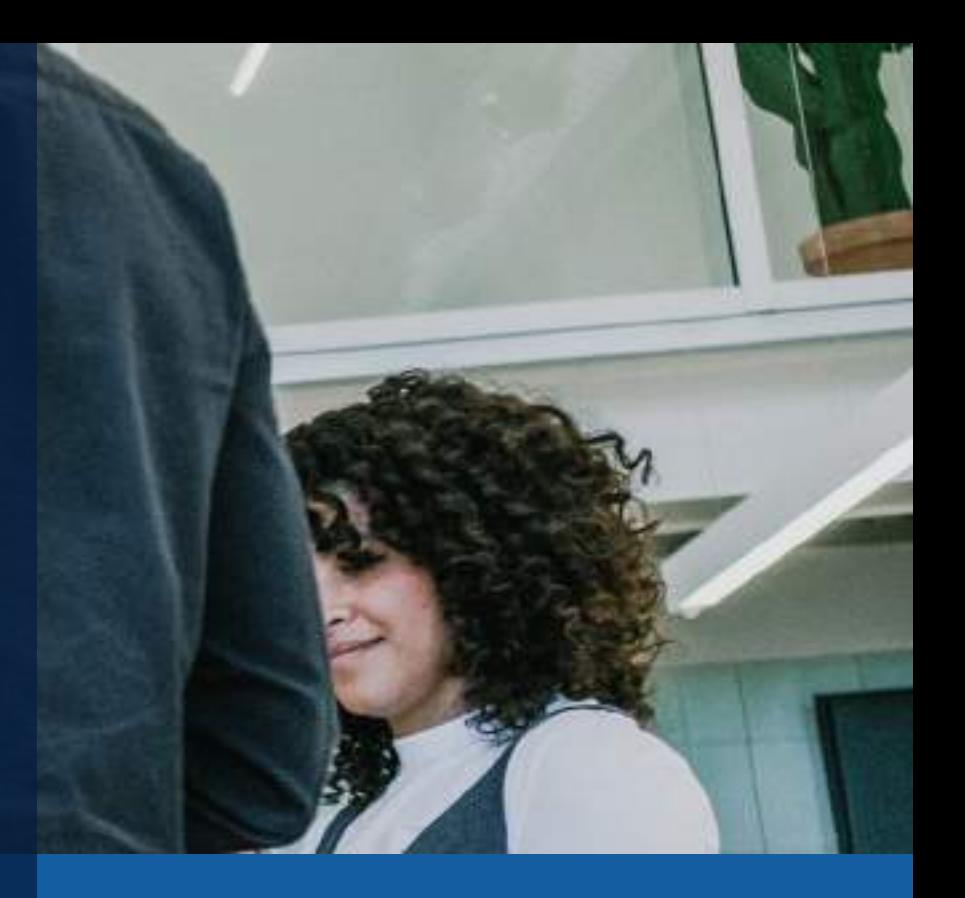

### **CONTENIDOS**

**01** Introducción a la hoja de cálculo

**02** Manejo de fórmulas y funciones

**03** Visualización de datos a través de gráficos

**04** Operaciones con Bases de Datos

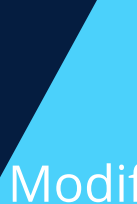

Conceptos básicos sobre hojas de cálculo Comenzando a usar Excel Uso de celdas Impresión de Datos

¿Qué es una fórmula?. Elementos de una fórmula. ¿Cómo diseñar fórmulas?. Referencias entre celdas. Referencias entre hojas y libros. Manejo de funciones básicas. Funciones básicas. Funciones de texto. Funciones matemáticas. Funciones lógicas. Funciones de Fecha.

Crear un gráfico básico Modificar las características del gráfico Gráficos 3D

Ordenación **Filtros** Tratamiento de datos (Separación y duplicados)

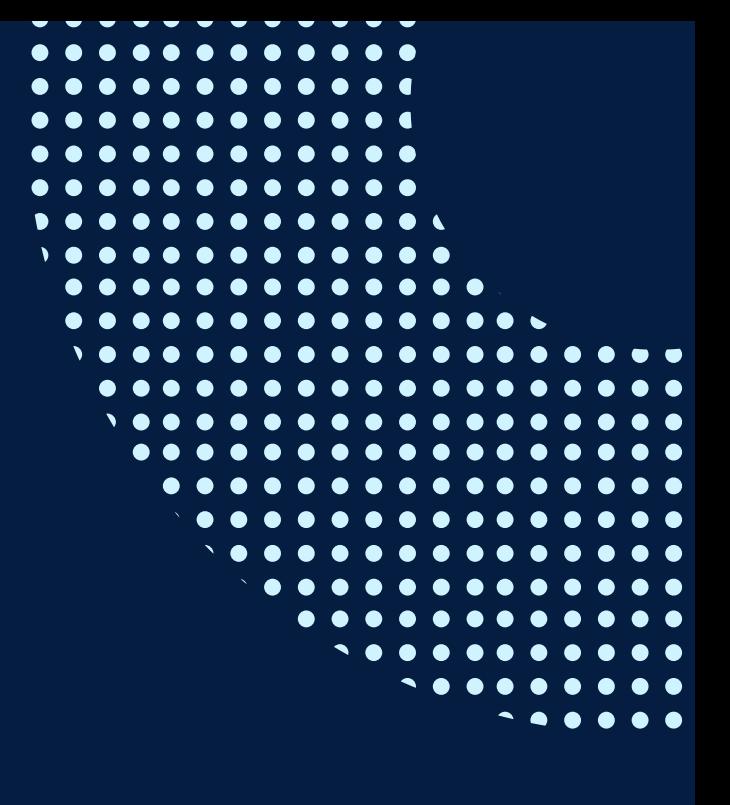

## <span id="page-6-0"></span>**METODOLOGÍA**

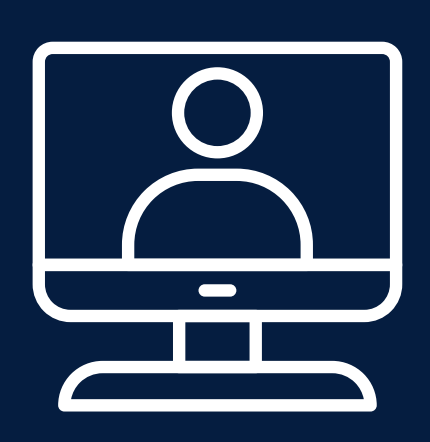

Trabajo individual y cooperativo, aprendizaje basado en problemas y estudios de caso haciendo uso de las plataformas tecnológicas brindadas por la universidad y videos tutoriales de los principales casos desarrollados.

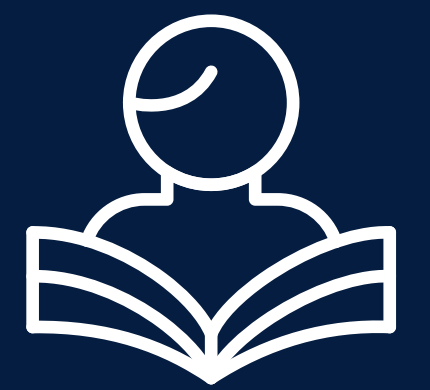

El rol del profesor será de un mediador y guía, pues ayudará a los alumnos en la construcción de sus aprendizajes, brindando la orientación necesaria para el logro de los objetivos de aprendizaje y guiando paso a paso el trabajo con las herramientas del programa. Los alumnos serán agentes activos y participativos, enriqueciendo las clases con sus preguntas, argumentaciones y descubrimientos.

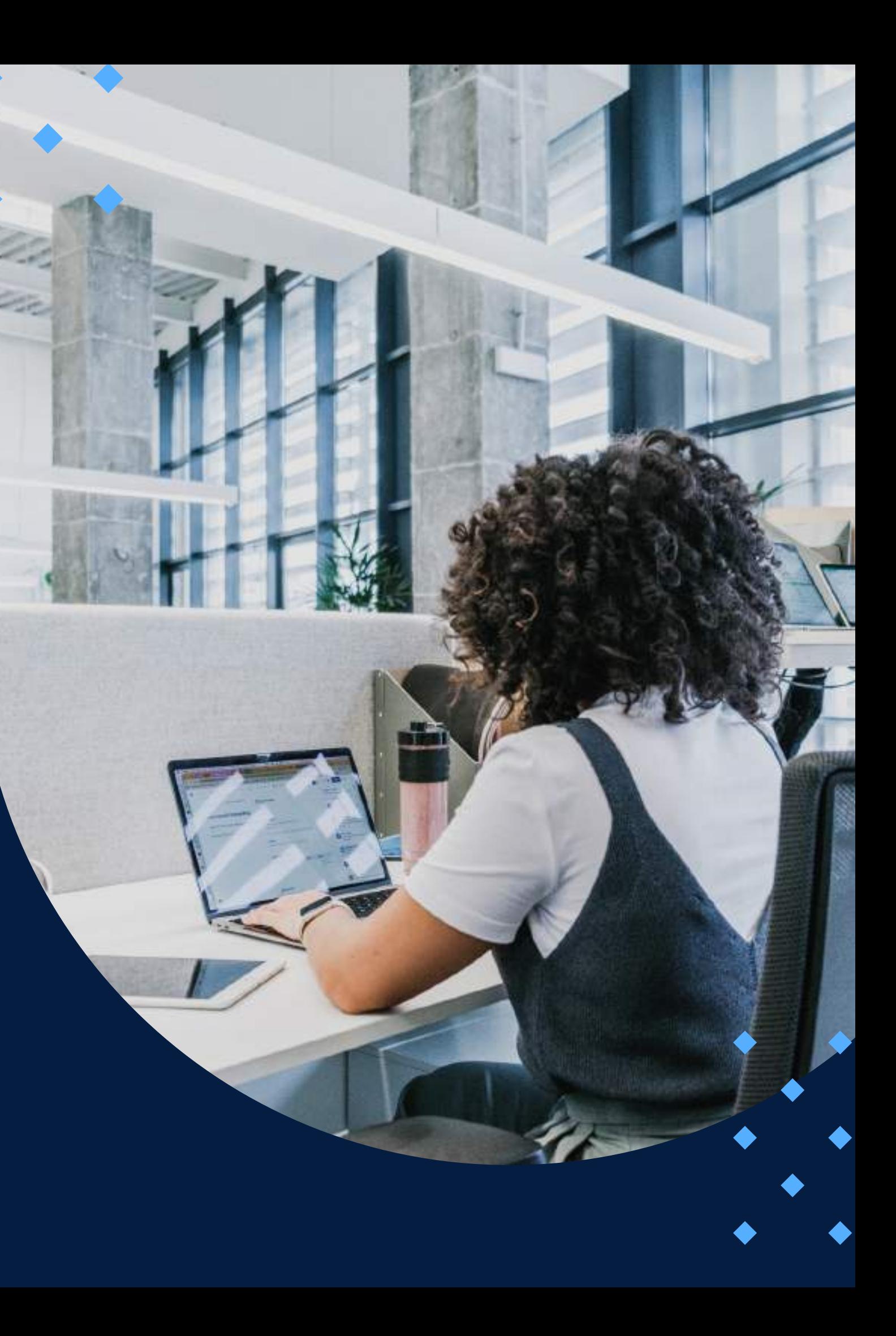

### **EVALUACIÓN**

<span id="page-7-0"></span>La evaluación es permanente, ya que los productos y/o exámenes son las calificaciones obtenidas por los alumnos.

La nota mínima aprobatoria es 11.

O  $\tilde{D}$ 

 $\langle \overline{\omega} \rangle$ 

El proceso de evaluación será permanente y la distribución de los pesos el siguiente:

> **Tareas: 50% Avance 1: 15% Avance 2: 15% Avance 3: 20%**

### **CERTIFICACIÓN**

<span id="page-8-0"></span>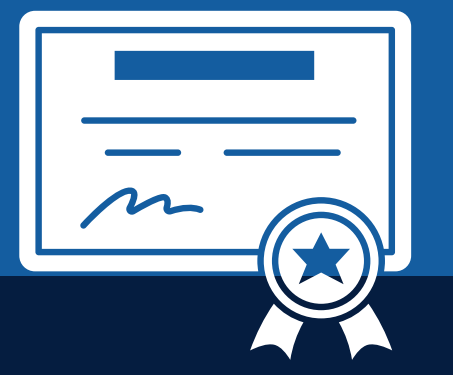

INFOPUCP otorgará la **certificación digital** al participante que obtenga una nota aprobatoria mayor o igual a 11.

INFOPUCP otorgará la **constancia de participación** al alumno que obtenga una nota igual o menor a 10 y que haya participado en todas las actividades calificadas del curso.

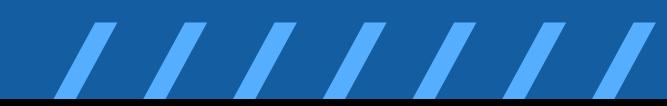

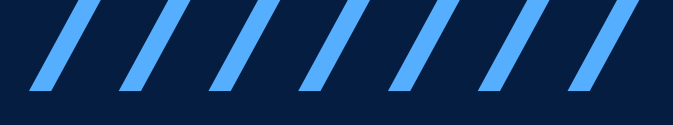

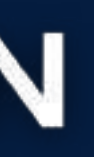

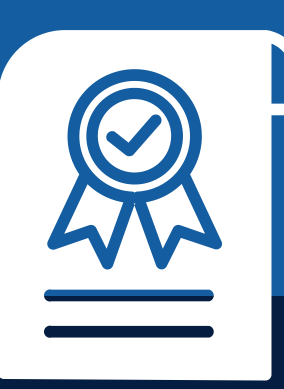

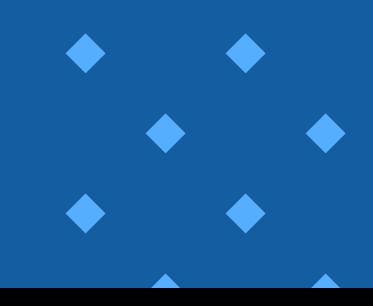

### <span id="page-9-0"></span>REQUERIMIENTOS TÉCNICOS

**Sistema Operativo Windows 7/8/10** 

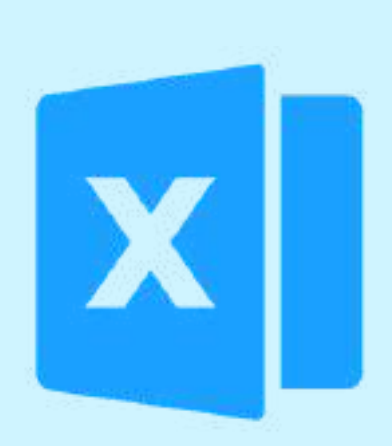

**Ms. Excel 2013 (en)** adelante) instalado

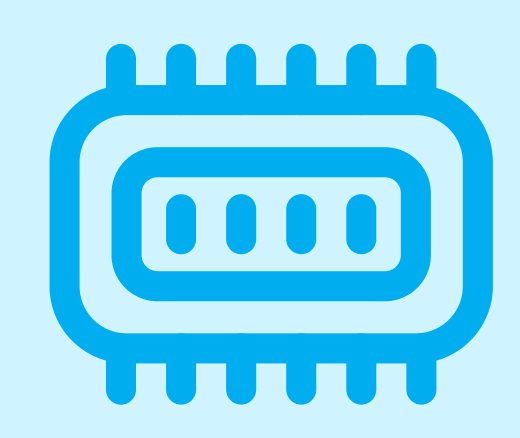

Memoria RAM mínima de 4 GB

# <span id="page-10-0"></span>**TÉRMINOS Y CONDICIONES**

**01** La inscripción no implica la reserva de vacante. Se contempla matriculados a aquellos alumnos que cancelen el importe del curso hasta completar las vacantes asignadas.

**02** INFOPUCP se reserva el derecho de realizar cambios en la programación de este curso además de retirarlo de su programación si este no cumple el mínimo de participantes exigido para el inicio.

**03** su constancia de pago con el asunto "inscripción extemporánea nombre del curso XXXXXX" e Si el alumno se inscribe minutos previos al inicio del curso ó después de su inicio, deberá enviar indicar sus nombres y apellidos completos al correo extension-infopucp@pucp.pe para enviar sus accesos dentro de las 24 horas. El alumno se compromete a revisar el material del curso.

**04** En el caso de los cursos presenciales, el alumno deberá asistir al campus PUCP portando<br>O4 su DNI. No se le permitirá el acceso si no cuenta con dicho documento. su DNI. No se le permitirá el acceso si no cuenta con dicho documento.

**05** Si usted desea aplicar a un descuento INFOPUCP, deberá presentar el carné respectivo que lo identifique como beneficiario del descuento (constancia de matrícula del ciclo vigente, carné de trabajador PUCP, fotocheck de la empresa en convenio, etc.).

**06** El pedido de cambio de inicio de curso deberá ser solicitado hasta con una anticipación de 48 horas previas al inicio del curso. Solo se contabilizan días laborables. En caso de hacerlo posteriormente, se tratará como una inscripción extemporánea.

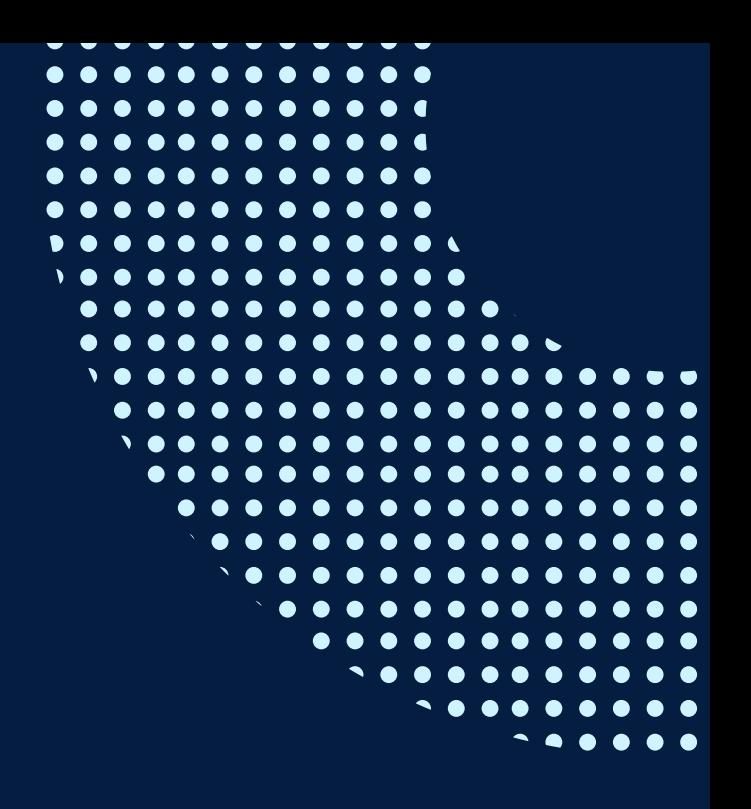

## **TÉRMINOS Y CONDICIONES**

**07** Usted puede realizar el pago vía Internet, móvil, agente o en cualquier agencia del Banco Continental BBVA, BCP, Scotiabank e Interbank.

**08** podrá descargar del Campus Virtual / Página Persona / Asociación de Egresados y Graduados / Para acceder al beneficio ASOCEGRE deberá presentar su constancia de socio hábil, la cual Documentos de Pago / CONSTANCIA DE SOCIO HÁBIL. El link de constancia de socio hábil solo se emite para aquellos asociados que se encuentren hábiles.

**09** Los colaboradores de empresas en convenio y sus familiares directos (padres e hijos), podrán acceder a un descuento del 10%, para ello deben acreditarlo enviando a extensioninfopucp@pucp.pe una copia escaneada de su fotocheck vigente.

**10** La certificación otorgada por INFOPUCP es digital y cuenta con la validez y respaldo de la Pontificia Universidad Católica del Perú, de acuerdo a la disposición de la SUNEDU.

**11**

INFOPUCP solo otorga el servicio de enseñanza comprendido por: las clases que imparte el especialista, acceso al material de clase mediante una plataforma educativa, actividades de reforzamiento y certificado digital (siempre y cuando cumpla con los requisitos).

**12** Si solicita un cambio de curso en el último trimestre del año por motivos personales (a excepción de enfermedades que le impidan conectarse o asistir a las sesiones programadas) el participante deberá pagar la diferencia de la nueva tarifa.

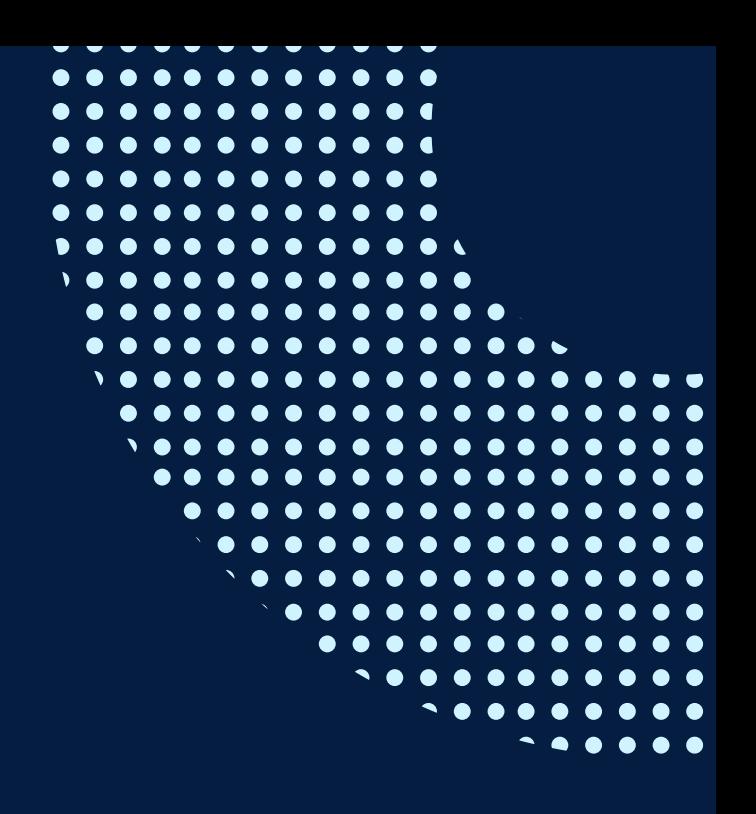

Si quieres potenciar tu carrera, síguenos en nuestras redes para que estés al tanto de nuestras novedades!

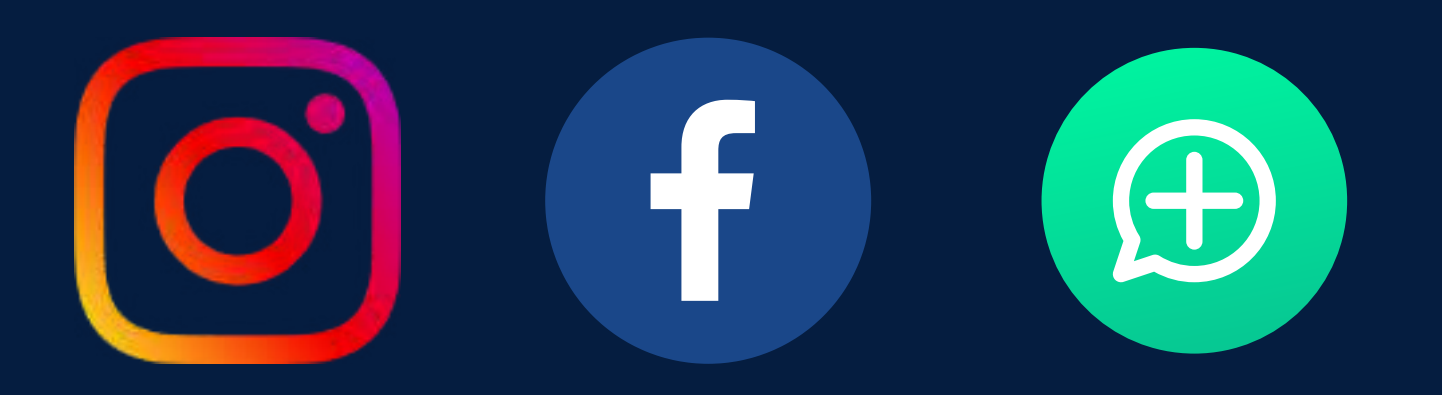

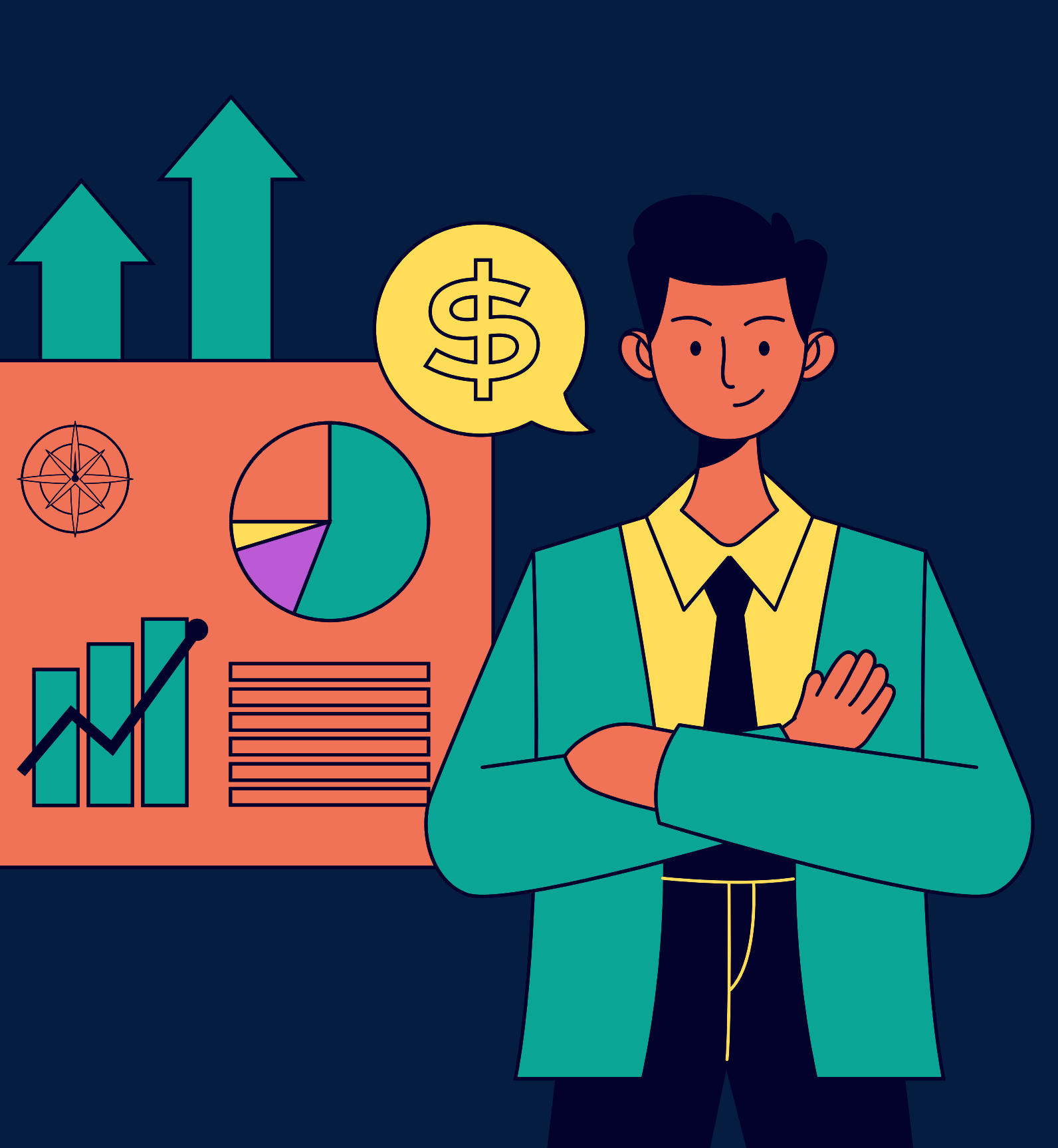

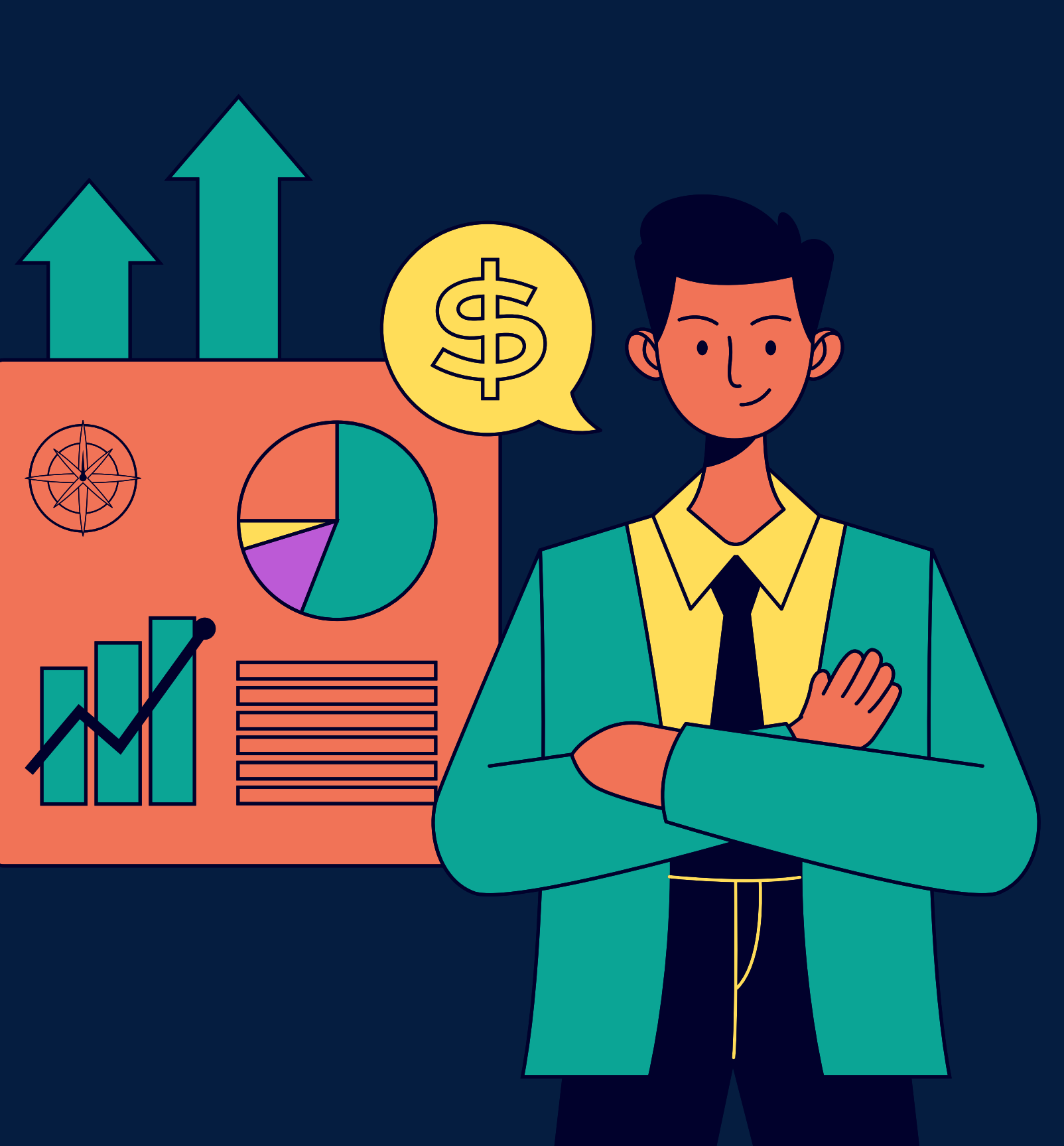